# 61A Lecture 20

Monday, October 21

• Homework 6 is due Tuesday 10/22 @ 11:59pm

- Homework 6 is due Tuesday 10/22 @ 11:59pm
  - •Includes a mid-semester survey about the course so far

- Homework 6 is due Tuesday 10/22 @ 11:59pm
  - •Includes a mid-semester survey about the course so far
- Project 3 is due Thursday 10/24 @ 11:59pm

- Homework 6 is due Tuesday 10/22 @ 11:59pm
  - •Includes a mid-semester survey about the course so far
- Project 3 is due Thursday 10/24 @ 11:59pm
  - •Extra reader office hours this week:

- Homework 6 is due Tuesday 10/22 @ 11:59pm
  - •Includes a mid-semester survey about the course so far
- Project 3 is due Thursday 10/24 @ 11:59pm
  - •Extra reader office hours this week:
    - •Tuesday 6-7:30 in Soda 405

- Homework 6 is due Tuesday 10/22 @ 11:59pm
  - •Includes a mid-semester survey about the course so far
- Project 3 is due Thursday 10/24 @ 11:59pm
  - •Extra reader office hours this week:
    - •Tuesday 6-7:30 in Soda 405
    - •Wednesday 5:30-7 in Soda 405

- •Homework 6 is due Tuesday 10/22 @ 11:59pm
  - •Includes a mid-semester survey about the course so far
- Project 3 is due Thursday 10/24 @ 11:59pm
  - Extra reader office hours this week:
    - •Tuesday 6-7:30 in Soda 405
    - •Wednesday 5:30-7 in Soda 405
    - •Thursday 5:30-7 in Soda 320

- Homework 6 is due Tuesday 10/22 @ 11:59pm
  - •Includes a mid-semester survey about the course so far
- Project 3 is due Thursday 10/24 @ 11:59pm
  - •Extra reader office hours this week:
    - •Tuesday 6-7:30 in Soda 405
    - •Wednesday 5:30-7 in Soda 405
    - •Thursday 5:30-7 in Soda 320
- •Midterm 2 is on Monday 10/28 7pm-9pm

- Homework 6 is due Tuesday 10/22 @ 11:59pm
  - •Includes a mid-semester survey about the course so far
- Project 3 is due Thursday 10/24 @ 11:59pm
  - Extra reader office hours this week:
    - •Tuesday 6-7:30 in Soda 405
    - •Wednesday 5:30-7 in Soda 405
    - •Thursday 5:30-7 in Soda 320
- •Midterm 2 is on Monday 10/28 7pm-9pm
  - Topics and locations are posted on the course website

- Homework 6 is due Tuesday 10/22 @ 11:59pm
  - •Includes a mid-semester survey about the course so far
- Project 3 is due Thursday 10/24 @ 11:59pm
  - •Extra reader office hours this week:
    - •Tuesday 6-7:30 in Soda 405
    - •Wednesday 5:30-7 in Soda 405
    - •Thursday 5:30-7 in Soda 320
- •Midterm 2 is on Monday 10/28 7pm-9pm
  - Topics and locations are posted on the course website
  - Have an unavoidable conflict? Fill out the conflict form by Friday 10/25 @ 11:59pm

- Homework 6 is due Tuesday 10/22 @ 11:59pm
  - Includes a mid-semester survey about the course so far
- Project 3 is due Thursday 10/24 @ 11:59pm
  - •Extra reader office hours this week:
    - •Tuesday 6-7:30 in Soda 405
    - •Wednesday 5:30-7 in Soda 405
    - •Thursday 5:30-7 in Soda 320
- •Midterm 2 is on Monday 10/28 7pm-9pm
  - Topics and locations are posted on the course website
  - •Have an unavoidable conflict? Fill out the conflict form by Friday 10/25 @ 11:59pm
  - •Review session on Saturday 10/26 1pm-4pm in 1 Pimentel

\_

- Homework 6 is due Tuesday 10/22 @ 11:59pm
  - •Includes a mid-semester survey about the course so far
- Project 3 is due Thursday 10/24 @ 11:59pm
  - •Extra reader office hours this week:
    - •Tuesday 6-7:30 in Soda 405
    - •Wednesday 5:30-7 in Soda 405
    - •Thursday 5:30-7 in Soda 320
- •Midterm 2 is on Monday 10/28 7pm-9pm
  - Topics and locations are posted on the course website
  - •Have an unavoidable conflict? Fill out the conflict form by Friday 10/25 @ 11:59pm
  - Review session on Saturday 10/26 1pm-4pm in 1 Pimentel
  - Student-organized "engineering bowl" about midterm 2 on Tuesday 4pm-6pm in 240 Bechtel

- Homework 6 is due Tuesday 10/22 @ 11:59pm
  - •Includes a mid-semester survey about the course so far
- Project 3 is due Thursday 10/24 @ 11:59pm
  - •Extra reader office hours this week:
    - •Tuesday 6-7:30 in Soda 405
    - •Wednesday 5:30-7 in Soda 405
    - •Thursday 5:30-7 in Soda 320
- •Midterm 2 is on Monday 10/28 7pm-9pm
  - Topics and locations are posted on the course website
  - Have an unavoidable conflict? Fill out the conflict form by Friday 10/25 @ 11:59pm
  - Review session on Saturday 10/26 1pm-4pm in 1 Pimentel
  - Student-organized "engineering bowl" about midterm 2 on Tuesday 4pm-6pm in 240 Bechtel
- Homework 7 is due Tuesday 11/5 @ 11:59pm (Two weeks)

\_

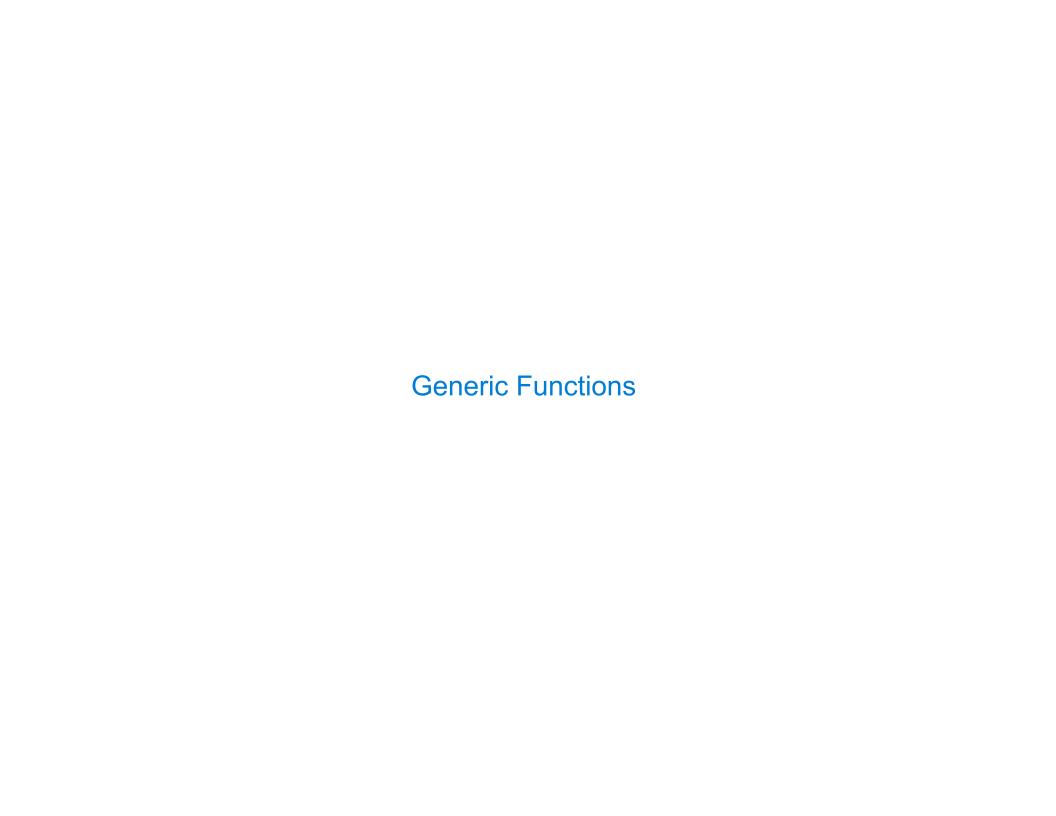

An abstraction might have more than one representation.

An abstraction might have more than one representation.

•Python has many sequence types: tuples, ranges, lists, etc.

An abstraction might have more than one representation.

•Python has many sequence types: tuples, ranges, lists, etc.

An abstract data type might have multiple implementations.

An abstraction might have more than one representation.

Python has many sequence types: tuples, ranges, lists, etc.

An abstract data type might have multiple implementations.

•Some representations are better suited to some problems.

An abstraction might have more than one representation.

Python has many sequence types: tuples, ranges, lists, etc.

An abstract data type might have multiple implementations.

•Some representations are better suited to some problems.

A function might want to operate on multiple data types.

An abstraction might have more than one representation.

Python has many sequence types: tuples, ranges, lists, etc.

An abstract data type might have multiple implementations.

•Some representations are better suited to some problems.

A function might want to operate on multiple data types.

#### Today's Topics:

An abstraction might have more than one representation.

Python has many sequence types: tuples, ranges, lists, etc.

An abstract data type might have multiple implementations.

•Some representations are better suited to some problems.

A function might want to operate on multiple data types.

#### Today's Topics:

Generic functions

An abstraction might have more than one representation.

Python has many sequence types: tuples, ranges, lists, etc.

An abstract data type might have multiple implementations.

• Some representations are better suited to some problems.

A function might want to operate on multiple data types.

#### Today's Topics:

- Generic functions
- String representations of objects

An abstraction might have more than one representation.

Python has many sequence types: tuples, ranges, lists, etc.

An abstract data type might have multiple implementations.

•Some representations are better suited to some problems.

A function might want to operate on multiple data types.

#### Today's Topics:

- Generic functions
- String representations of objects
- Property methods

An abstraction might have more than one representation.

Python has many sequence types: tuples, ranges, lists, etc.

An abstract data type might have multiple implementations.

•Some representations are better suited to some problems.

A function might want to operate on multiple data types.

#### Today's Topics:

- Generic functions
- String representations of objects
- Property methods
- •Multiple representations of data using the Python object system

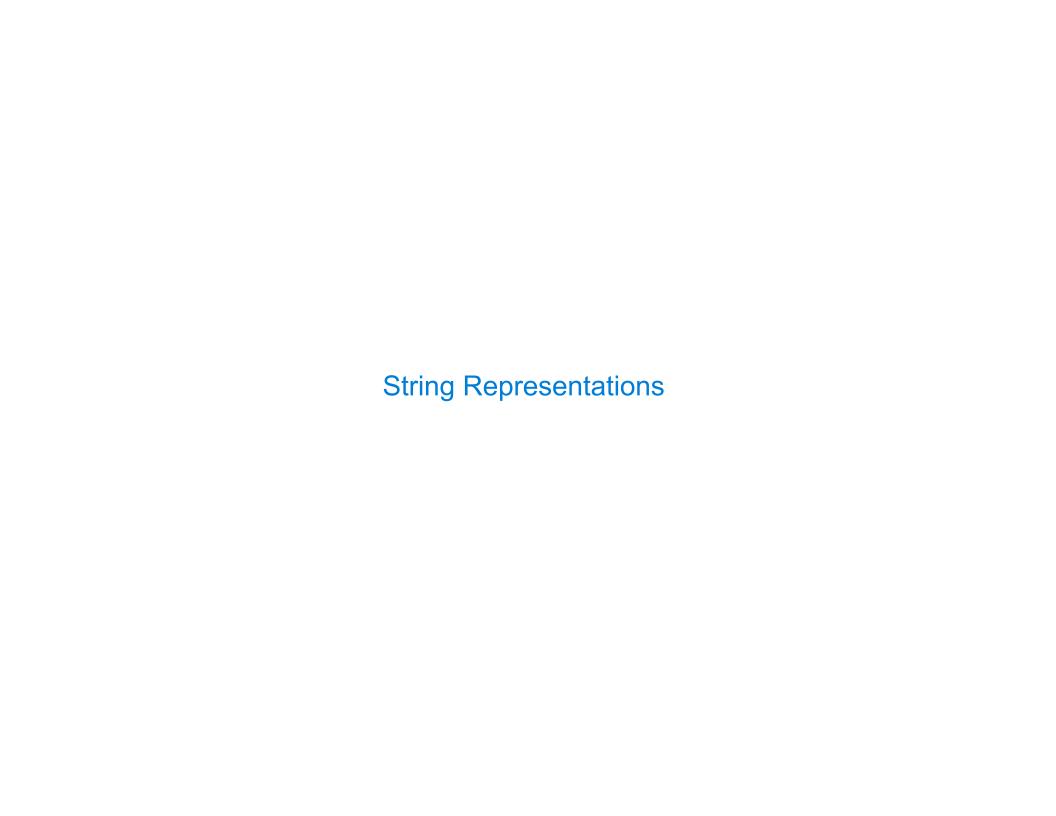

| String Representations |  |
|------------------------|--|
|                        |  |
|                        |  |
|                        |  |
|                        |  |
|                        |  |
|                        |  |
|                        |  |
|                        |  |
|                        |  |
|                        |  |

An object value should behave like the kind of data it is meant to represent;

An object value should **behave** like the kind of data it is meant to represent; For instance, by **producing a string** representation of itself.

An object value should behave like the kind of data it is meant to represent;

For instance, by producing a string representation of itself.

Strings are important: they represent language and programs.

An object value should behave like the kind of data it is meant to represent;

For instance, by producing a string representation of itself.

Strings are important: they represent language and programs.

In Python, all objects produce two string representations:

```
An object value should behave like the kind of data it is meant to represent;
For instance, by producing a string representation of itself.
Strings are important: they represent language and programs.
In Python, all objects produce two string representations:
•The "str" is legible to humans.
```

```
An object value should behave like the kind of data it is meant to represent;
```

For instance, by producing a string representation of itself.

Strings are important: they represent language and programs.

In Python, all objects produce two string representations:

- The "str" is legible to humans.
- The "repr" is legible to the Python interpreter.

An object value should behave like the kind of data it is meant to represent;

For instance, by producing a string representation of itself.

Strings are important: they represent language and programs.

In Python, all objects produce two string representations:

- The "str" is legible to humans.
- The "repr" is legible to the Python interpreter.

When the "str" and "repr" **strings are the same**, that's a sign that a programming language is legible to humans!

| The "repr" String for | or an Object | <br> |  |
|-----------------------|--------------|------|--|
|                       |              |      |  |
|                       |              |      |  |
|                       |              |      |  |
|                       |              |      |  |
|                       |              |      |  |
|                       |              |      |  |
|                       |              |      |  |
|                       |              |      |  |

The repr function returns a Python expression (as a string) that evaluates to an equal object.

The repr function returns a Python expression (as a string) that evaluates to an equal object.

```
repr(object) -> string

Return the canonical string representation of the object.
For most object types, eval(repr(object)) == object.
```

The repr function returns a Python expression (as a string) that evaluates to an equal object.

```
repr(object) -> string

Return the canonical string representation of the object.
For most object types, eval(repr(object)) == object.
```

The result of calling repr on the value of an expression is what Python prints in an interactive session.

The repr function returns a Python expression (as a string) that evaluates to an equal object.

```
repr(object) -> string

Return the canonical string representation of the object.
For most object types, eval(repr(object)) == object.
```

The result of calling repr on the value of an expression is what Python prints in an interactive session.

>>> 12e12

The repr function returns a Python expression (as a string) that evaluates to an equal object.

```
repr(object) -> string

Return the canonical string representation of the object.
For most object types, eval(repr(object)) == object.
```

The result of calling repr on the value of an expression is what Python prints in an interactive session.

```
>>> 12e12
120000000000000000.0
```

The repr function returns a Python expression (as a string) that evaluates to an equal object.

```
repr(object) -> string

Return the canonical string representation of the object.
For most object types, eval(repr(object)) == object.
```

The result of calling repr on the value of an expression is what Python prints in an interactive session.

```
>>> 12e12
12000000000000000000000000
>>> print(repr(12e12))
```

The repr function returns a Python expression (as a string) that evaluates to an equal object.

```
repr(object) -> string

Return the canonical string representation of the object.
For most object types, eval(repr(object)) == object.
```

The result of calling repr on the value of an expression is what Python prints in an interactive session.

```
>>> 12e12
1200000000000000.0
>>> print(repr(12e12))
1200000000000000.0
```

The repr function returns a Python expression (as a string) that evaluates to an equal object.

```
repr(object) -> string

Return the canonical string representation of the object.
For most object types, eval(repr(object)) == object.
```

The result of calling repr on the value of an expression is what Python prints in an interactive session.

```
>>> 12e12
120000000000000.0
>>> print(repr(12e12))
120000000000000.0
```

Some objects don't have a simple Python-readable string.

The repr function returns a Python expression (as a string) that evaluates to an equal object.

```
repr(object) -> string

Return the canonical string representation of the object.
For most object types, eval(repr(object)) == object.
```

The result of calling repr on the value of an expression is what Python prints in an interactive session.

```
>>> 12e12
120000000000000.0
>>> print(repr(12e12))
120000000000000.0
```

Some objects don't have a simple Python-readable string.

```
>>> repr(min)
'<built-in function min>'
```

Human interpretable strings are useful as well:

Human interpretable strings are useful as well:

>>> import datetime

Human interpretable strings are useful as well:

```
>>> import datetime
>>> today = datetime.date(2013, 10, 21)
```

Human interpretable strings are useful as well:

```
>>> import datetime
>>> today = datetime.date(2013, 10, 21)
>>> repr(today)
```

Human interpretable strings are useful as well:

```
>>> import datetime
>>> today = datetime.date(2013, 10, 21)
>>> repr(today)
'datetime.date(2013, 10, 21)'
```

Human interpretable strings are useful as well:

```
>>> import datetime
>>> today = datetime.date(2013, 10, 21)
>>> repr(today)
'datetime.date(2013, 10, 21)'
>>> str(today)
```

Human interpretable strings are useful as well:

```
>>> import datetime
>>> today = datetime.date(2013, 10, 21)
>>> repr(today)
'datetime.date(2013, 10, 21)'
>>> str(today)
'2013-10-21'
```

Human interpretable strings are useful as well:

```
>>> import datetime
>>> today = datetime.date(2013, 10, 21)
>>> repr(today)
'datetime.date(2013, 10, 21)'
>>> str(today)
'2013-10-21'
```

The result of calling str on the value of an expression is what Python prints using the print function.

Human interpretable strings are useful as well:

```
>>> import datetime
>>> today = datetime.date(2013, 10, 21)
>>> repr(today)
'datetime.date(2013, 10, 21)'
>>> str(today)
'2013-10-21'
```

The result of calling str on the value of an expression is what Python prints using the print function.

(Demo)

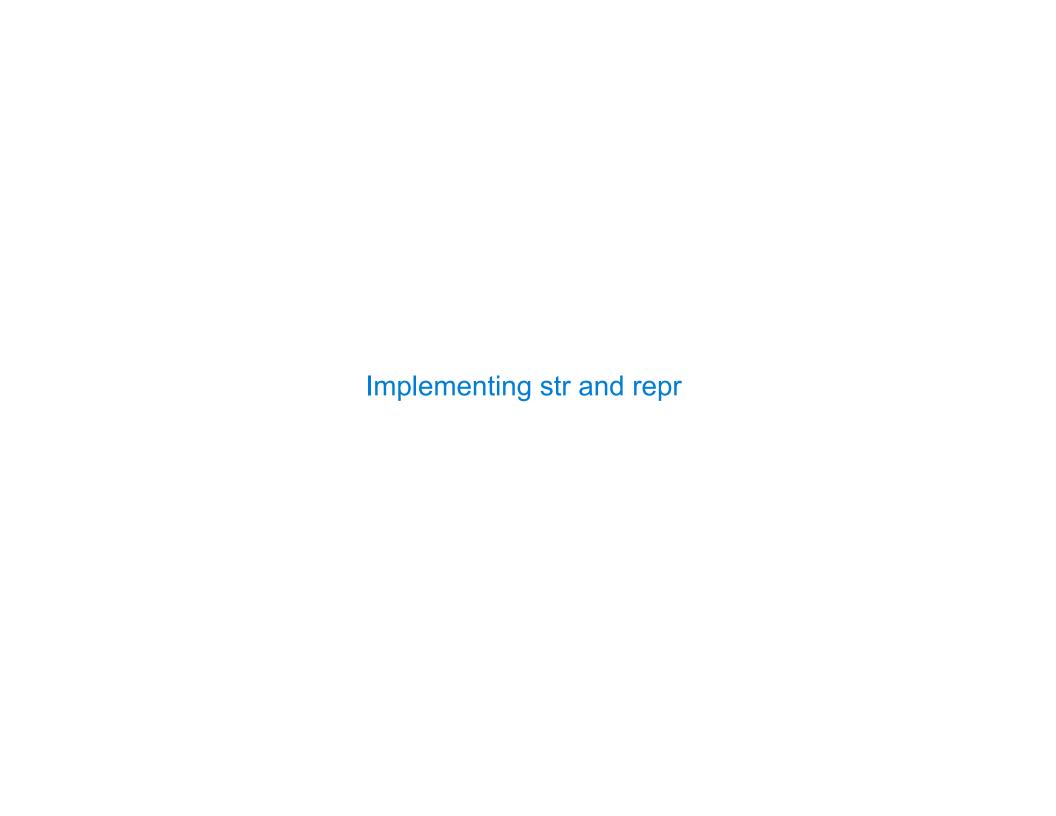

| Pol | vmor | phic | Functions |
|-----|------|------|-----------|
|     | ,    |      |           |

Polymorphic function: A function that can be applied to many (poly) different forms (morph) of data

Polymorphic function: A function that can be applied to many (poly) different forms (morph) of data

str and repr are both polymorphic; they apply to anything.

Polymorphic function: A function that can be applied to many (poly) different forms (morph) of data

str and repr are both polymorphic; they apply to anything.

repr invokes a zero-argument method \_\_repr\_\_ on its argument.

```
Polymorphic function: A function that can be applied to many (poly) different forms
(morph) of data

str and repr are both polymorphic; they apply to anything.

repr invokes a zero-argument method __repr__ on its argument.

>>> today.__repr__()
   'datetime.date(2012, 10, 8)'
```

```
Polymorphic function: A function that can be applied to many (poly) different forms
(morph) of data

str and repr are both polymorphic; they apply to anything.

repr invokes a zero-argument method __repr__ on its argument.

>>> today.__repr__()
   'datetime.date(2012, 10, 8)'

str invokes a zero-argument method __str__ on its argument.
```

```
Polymorphic function: A function that can be applied to many (poly) different forms
(morph) of data

str and repr are both polymorphic; they apply to anything.

repr invokes a zero-argument method __repr__ on its argument.

>>> today.__repr__()
   'datetime.date(2012, 10, 8)'

str invokes a zero-argument method __str__ on its argument.

>>> today.__str__()
   '2012-10-08'
```

| Implementing repr and str |  |
|---------------------------|--|
|                           |  |

| Implementing repr and s | <b>Imp</b> | lementing | repr and | str |
|-------------------------|------------|-----------|----------|-----|
|-------------------------|------------|-----------|----------|-----|

The behavior of repr is slightly more complicated than invoking \_\_repr\_\_ on its argument:

The behavior of repr is slightly more complicated than invoking \_\_repr\_\_ on its argument:
•An instance attribute called \_\_repr\_\_ is ignored. (Demo)

The behavior of repr is slightly more complicated than invoking \_\_repr\_\_ on its argument:
•An instance attribute called \_\_repr\_\_ is ignored. (Demo)

• Question: How would we implement this behavior?

The behavior of repr is slightly more complicated than invoking \_\_repr\_\_ on its argument:
•An instance attribute called \_\_repr\_\_ is ignored. (Demo)

• Question: How would we implement this behavior?

The behavior of repr is slightly more complicated than invoking \_\_repr\_\_ on its argument:

•An instance attribute called \_\_repr\_\_ is ignored. (Demo)

• Question: How would we implement this behavior?

The behavior of str:

```
The behavior of repr is slightly more complicated than invoking __repr__ on its argument:

•An instance attribute called __repr__ is ignored. (Demo)

•Question: How would we implement this behavior?

The behavior of str:

•An instance attribute called __str__ is ignored.
```

```
The behavior of repr is slightly more complicated than invoking __repr__ on its argument:

•An instance attribute called __repr__ is ignored. (Demo)

•Question: How would we implement this behavior?

The behavior of str:

•An instance attribute called __str__ is ignored.

•If no __str__ attribute is found, uses repr string. (Demo)
```

```
The behavior of repr is slightly more complicated than invoking __repr__ on its argument:

An instance attribute called __repr__ is ignored. (Demo)

• Question: How would we implement this behavior?

The behavior of str:

• An instance attribute called __str__ is ignored.

• If no __str__ attribute is found, uses repr string. (Demo)

• Question: How would we implement this behavior?
```

#### Implementing repr and str

```
The behavior of repr is slightly more complicated than invoking __repr__ on its argument:

An instance attribute called __repr__ is ignored. (Demo)

Question: How would we implement this behavior?

The behavior of str:

An instance attribute called __str__ is ignored.

If no __str__ attribute is found, uses repr string. (Demo)

Question: How would we implement this behavior?

*str is a class, not a function
```

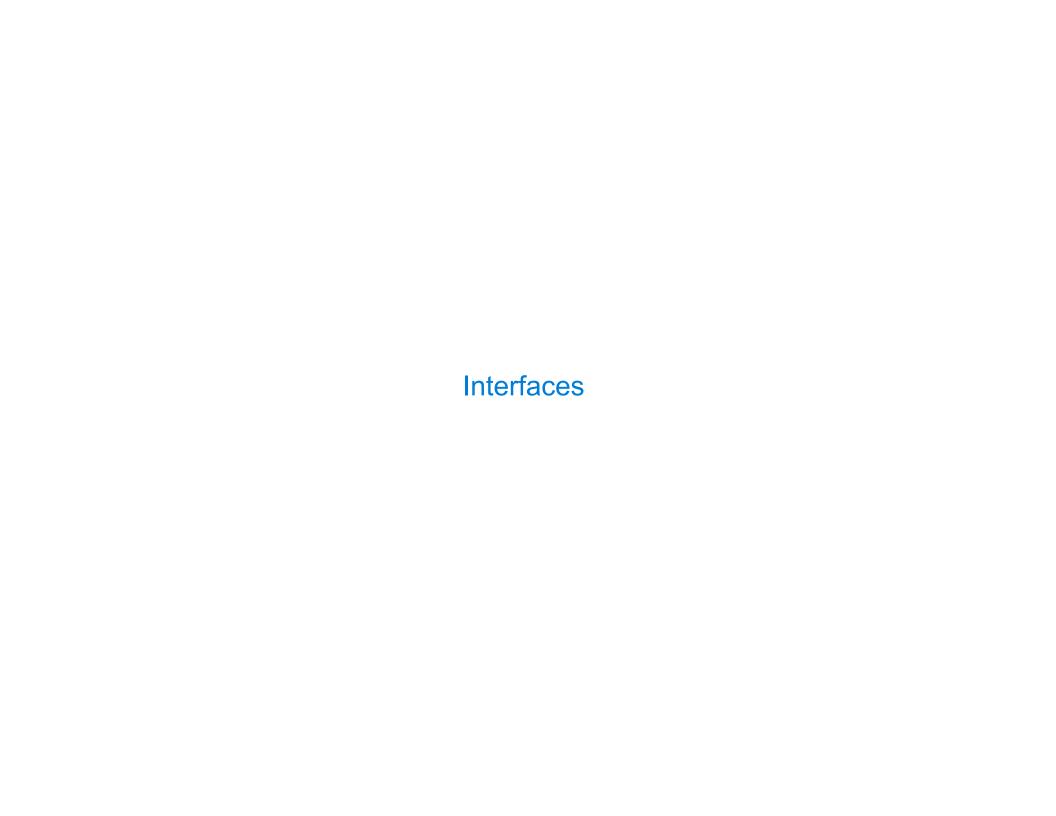

Message passing: Objects interact by passing messages, such as attribute names.

Message passing: Objects interact by passing messages, such as attribute names.

Message passing allows different data types to respond to the same message.

Message passing: Objects interact by passing messages, such as attribute names.

Message passing allows different data types to respond to the same message.

A shared message that elicits similar behavior from different object classes is a powerful method of abstraction.

Message passing: Objects interact by passing messages, such as attribute names.

Message passing allows different data types to respond to the same message.

A shared message that elicits similar behavior from different object classes is a powerful method of abstraction.

An interface is a set of shared messages, along with a specification of what they mean.

Message passing: Objects interact by passing messages, such as attribute names.

Message passing allows different data types to respond to the same message.

A shared message that elicits similar behavior from different object classes is a powerful method of abstraction.

An interface is a set of shared messages, along with a specification of what they mean.

#### **Examples:**

Message passing: Objects interact by passing messages, such as attribute names.

Message passing allows different data types to respond to the same message.

A shared message that elicits similar behavior from different object classes is a powerful method of abstraction.

An interface is a set of shared messages, along with a specification of what they mean.

#### **Examples:**

Classes that implement \_\_repr\_\_ and \_\_str\_\_ methods that return Python and human readable strings thereby **implement an interface** for producing Python string representations.

Message passing: Objects interact by passing messages, such as attribute names.

Message passing allows different data types to respond to the same message.

A shared message that elicits similar behavior from different object classes is a powerful method of abstraction.

An interface is a set of shared messages, along with a specification of what they mean.

#### **Examples:**

Classes that implement \_\_repr\_\_ and \_\_str\_\_ methods that return Python and human readable strings thereby implement an interface for producing Python string representations.

Classes that implement \_\_len\_\_ and \_\_getitem\_\_ are sequences.

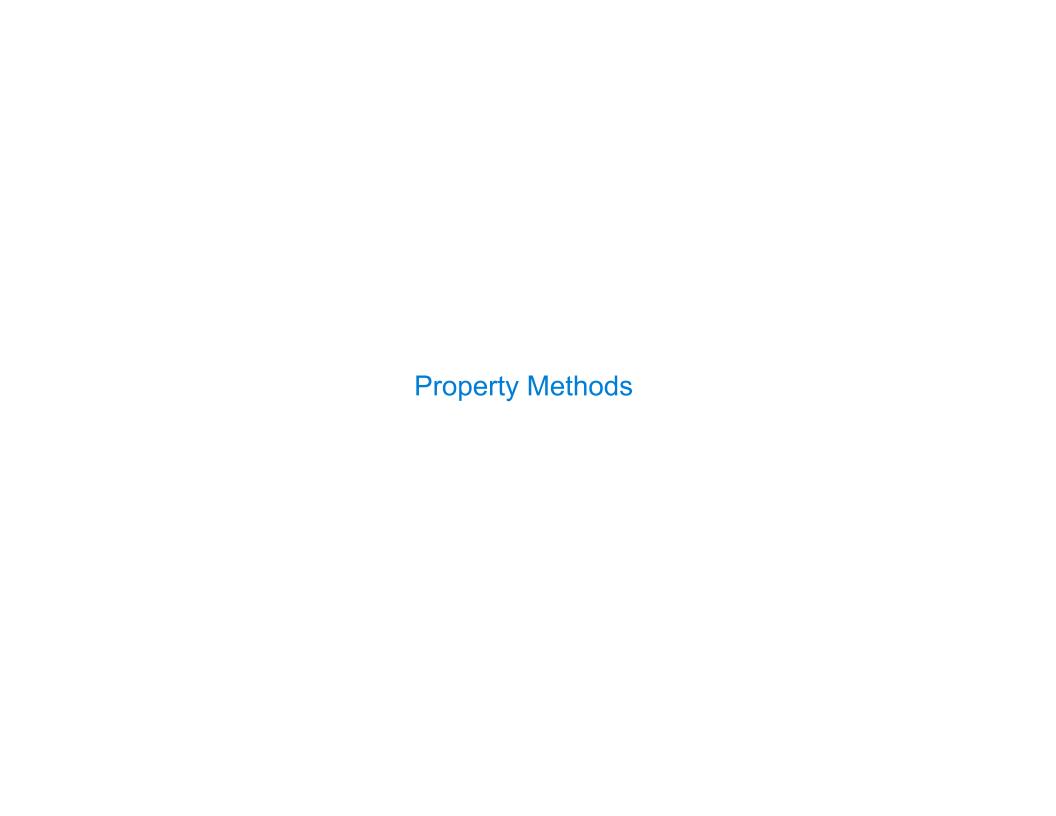

```
>>> f = Rational(3, 5)
>>> f.float_value
```

```
>>> f = Rational(3, 5)
>>> f.float_value
0.6
```

```
>>> f = Rational(3, 5)
>>> f.float_value
0.6
>>> f.numer = 4
```

```
>>> f = Rational(3, 5)
>>> f.float_value
0.6
>>> f.numer = 4
>>> f.float_value
```

```
>>> f = Rational(3, 5)
>>> f.float_value
0.6
>>> f.numer = 4
>>> f.float_value
0.8
```

```
>>> f = Rational(3, 5)
>>> f.float_value
0.6
>>> f.numer = 4
>>> f.float_value
0.8
>>> f.denom -= 3
```

```
>>> f = Rational(3, 5)
>>> f.float_value
0.6
>>> f.numer = 4
>>> f.float_value
0.8
>>> f.denom -= 3
>>> f.float_value
```

```
>>> f = Rational(3, 5)
>>> f.float_value
0.6
>>> f.numer = 4
>>> f.float_value
0.8
>>> f.denom -= 3
>>> f.float_value
2.0
```

Often, we want the value of instance attributes to be linked.

```
>>> f = Rational(3, 5)
>>> f.float_value
0.6
>>> f.numer = 4
>>> f.float_value
0.8
>>> f.denom -= 3
>>> f.float_value
2.0
```

The @property decorator on a method designates that it will be called whenever it is looked up on an instance.

Often, we want the value of instance attributes to be linked.

```
>>> f = Rational(3, 5)
>>> f.float_value
0.6
>>> f.numer = 4
>>> f.float_value
0.8
>>> f.denom -= 3
>>> f.float_value
2.0
```

The @property decorator on a method designates that it will be called whenever it is looked up on an instance.

It allows zero-argument methods to be called without an explicit call expression.

Often, we want the value of instance attributes to be linked.

```
>>> f = Rational(3, 5)
>>> f.float_value
0.6
>>> f.numer = 4
>>> f.float_value
0.8
>>> f.denom -= 3
>>> f.float_value
2.0
```

The @property decorator on a method designates that it will be called whenever it is looked up on an instance.

It allows zero-argument methods to be called without an explicit call expression.

(Demo)

**Example: Complex Numbers** 

| Multiple Representations of Abstract Data |  |
|-------------------------------------------|--|
|                                           |  |
|                                           |  |

Rectangular and polar representations for complex numbers

Rectangular and polar representations for complex numbers

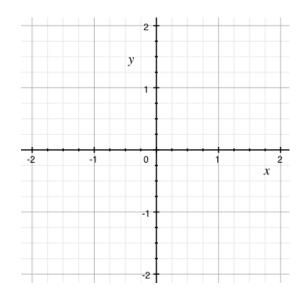

Rectangular and polar representations for complex numbers

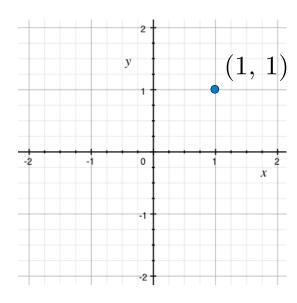

17

Rectangular and polar representations for complex numbers

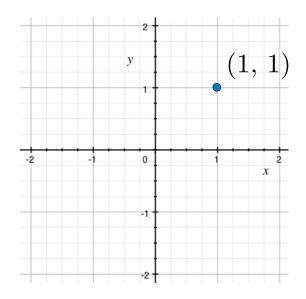

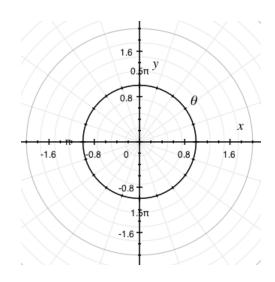

Rectangular and polar representations for complex numbers

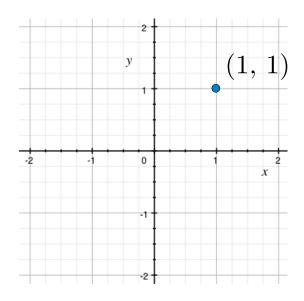

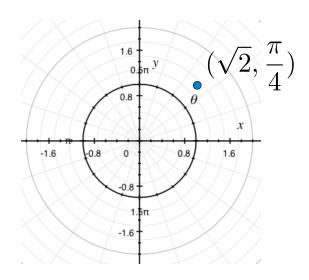

Rectangular and polar representations for complex numbers

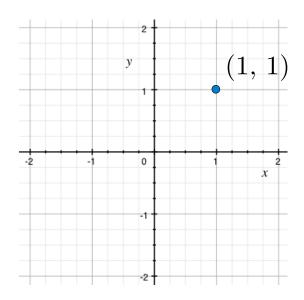

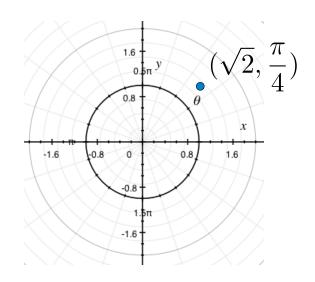

Most operations don't care about the representation.

Rectangular and polar representations for complex numbers

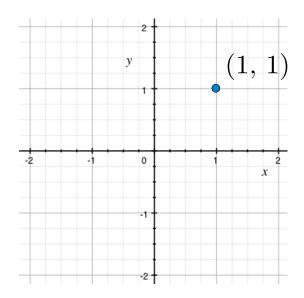

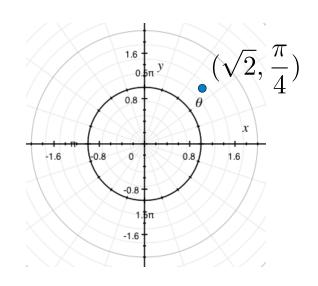

Most operations don't care about the representation.

Some mathematical operations are easier on one than the other.

### **Arithmetic Abstraction Barriers**

Rectangular representation Polar representation

### **Arithmetic Abstraction Barriers**

real imag magnitude angle

Rectangular representation

Polar representation

#### **Arithmetic Abstraction Barriers**

Complex numbers as two-dimensional vectors

real imag magnitude angle

Rectangular representation

Polar representation

#### **Arithmetic Abstraction Barriers**

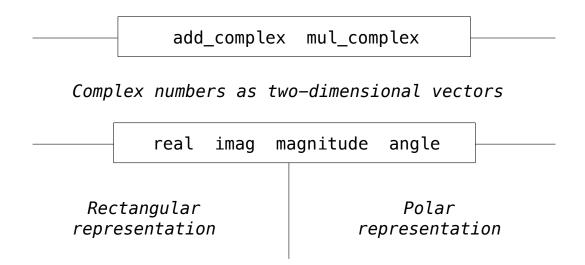

#### **Arithmetic Abstraction Barriers**

Complex numbers as whole data values

add\_complex mul\_complex

Complex numbers as two-dimensional vectors

real imag magnitude angle

Rectangular representation

Polar representation

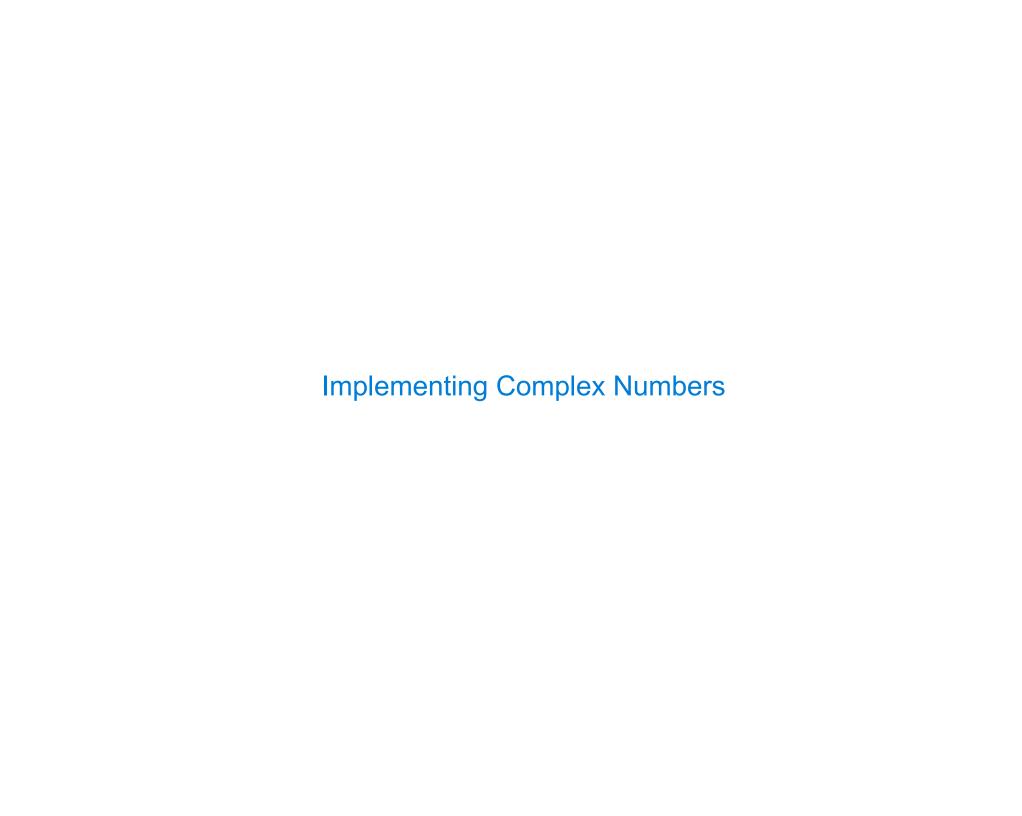

| n Interface for C | Complex Numb | ers | <br> |  |
|-------------------|--------------|-----|------|--|
|                   |              |     |      |  |
|                   |              |     |      |  |
|                   |              |     |      |  |
|                   |              |     |      |  |
|                   |              |     |      |  |
|                   |              |     |      |  |
|                   |              |     |      |  |

All complex numbers should have real and imag components.

All complex numbers should have real and imag components.

All complex numbers should have a magnitude and angle.

All complex numbers should have real and imag components.

All complex numbers should have a magnitude and angle.

(Demo)

All complex numbers should have real and imag components.

All complex numbers should have a magnitude and angle.

(Demo)

All complex numbers should have real and imag components.

All complex numbers should have a magnitude and angle.

(Demo)

Using this interface, we can implement complex arithmetic:

def add\_complex(z1, z2):

All complex numbers should have real and imag components.

All complex numbers should have a magnitude and angle.

(Demo)

```
def add_complex(z1, z2):
    return ComplexRI(z1.real + z2.real,
```

All complex numbers should have real and imag components.

All complex numbers should have a magnitude and angle.

(Demo)

All complex numbers should have real and imag components.

All complex numbers should have a magnitude and angle.

(Demo)

All complex numbers should have real and imag components.

All complex numbers should have a magnitude and angle.

(Demo)

All complex numbers should have real and imag components.

All complex numbers should have a magnitude and angle.

(Demo)

class ComplexRI:

```
class ComplexRI:

   def __init__(self, real, imag):
       self.real = real
       self.imag = imag
```

```
class ComplexRI:

    def __init__(self, real, imag):
        self.real = real
        self.imag = imag

    @property
    def magnitude(self):
        return (self.real ** 2 + self.imag ** 2) ** 0.5
```

```
class ComplexRI:
    def init (self, real, imag):
        self.real = real
        self.imag = imag
                            Property decorator: "Call this
   @property) —
                            function on attribute look-up"
    def magnitude(self):
        return (self.real ** 2 + self.imag ** 2) ** 0.5
                           math.atan2(y,x): Angle between
    @property
                             x-axis and the point (x,y)
    def angle(self):
        return (atan2)(self.imag, self.real)
    def ___repr__ (self):
        return 'ComplexRI({0}, {1})'.format(self.real,
                                             self.imag)
```

| The Polar Represei | ntation |
|--------------------|---------|
|--------------------|---------|

class ComplexMA:

```
class ComplexMA:

   def __init__(self, magnitude, angle):
        self.magnitude = magnitude
        self.angle = angle
```

```
class ComplexMA:

    def __init__(self, magnitude, angle):
        self.magnitude = magnitude
        self.angle = angle

    @property
    def real(self):
        return self.magnitude * cos(self.angle)
```

```
class ComplexMA:

    def __init__(self, magnitude, angle):
        self.magnitude = magnitude
        self.angle = angle

    @property
    def real(self):
        return self.magnitude * cos(self.angle)

    @property
    def imag(self):
        return self.magnitude * sin(self.angle)
```

```
class ComplexMA:

    def __init__(self, magnitude, angle):
        self.magnitude = magnitude
        self.angle = angle

    @property
    def real(self):
        return self.magnitude * cos(self.angle)

    @property
    def imag(self):
        return self.magnitude * sin(self.angle)

    def __repr__(self):
        return 'ComplexMA({0}, {1})'.format(self.magnitude, self.angle)
```

Either type of complex number can be passed as either argument to add\_complex or mul\_complex:

2